## 설치 옵션

다음은 DVD에 있는 다양한 항목입니다(Windows의 경우 이러한 옵션은 자동실행 메뉴에 표시됨). 운영 체제와 IBM® SPSS® Statistics의 버전에 따라 일부 옵션은 사용하지 못 할 수 있습니다. 이 문서를 통해 /Documentation/<language>/InstallationDocuments 폴더에서 설치할 항목 및 DVD의 적합한 설치 지침을 찾을 수 있는 위치를 파악할 수 있습니다.

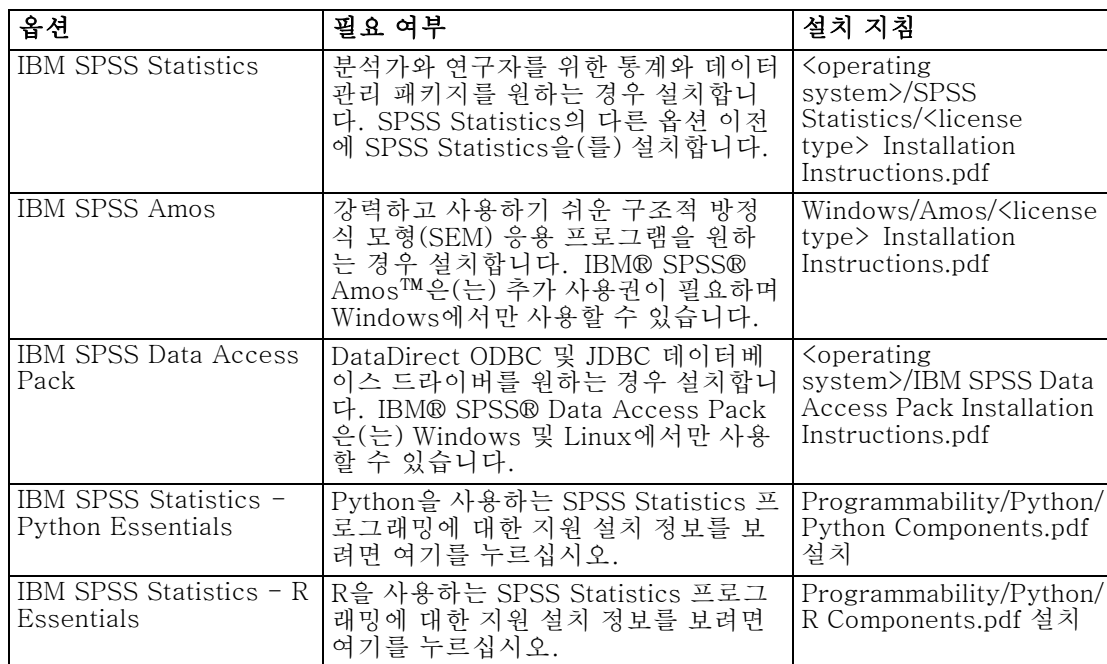